# BLOHM QUING

# Software Nutzungsbedingungen (Inland (Deutschland))

# **1. Gegenstand**

- 1.1 Die nachfolgenden Bedingungen (die "Nutzungsbedingungen") gelten für die Überlassung von Software durch die Blohm Jung GmbH ("wir" bzw. "uns") für unsere Kunden ("Sie").
- 1.2 Sie erhalten die Software von uns i.d.R. bereits aufgespielt auf einer Site Control Box – als Tool, um Ihnen Services bezüglich der von uns erworbenen Maschinen bereitstellen zu können. Die Erbringung dieser Services ist nicht Gegenstand dieser Nutzungsbedingungen. Die Services unterliegen den einschlägigen Servicebedingungen, die wir insoweit mit Ihnen vereinbart haben bzw. vereinbaren werden (die "Servicebedingungen (Inland)").
- 1.3 Diese Nutzungsbedingungen gelten weiterhin nicht für den Kauf, die Lieferung oder sonstige Bereitstellung unserer Maschinen. Diese unterliegen den einschlägigen Lieferbedingungen, die wir insoweit mit Ihnen vereinbart haben bzw. vereinbaren werden (die Ihnen vereinbart haben bzw. vereinbaren "Lieferbedingungen (Inland)").
- 1.4 Die Spezifikation der überlassenen Software (die "Vertragssoftware") ergibt sich aus den jeweiligen Verträgen, die zwischen Ihnen und uns von Fall zu Fall geschlossen werden (die "Aufträge"). Diese Aufträge können auch Teil eines Serviceauftrags über Erbringung von Services und/oder eines Vertrages über den Kauf von Maschinen sein. Zur weiteren Spezifikation der jeweils überlassenen Vertragssoftware können die Aufträge auf unsere Produktinformationsblätter oder sonstige Leistungsbeschreibungen (die "Leistungsbeschreibungen") und/oder unsere Preislisten (die "Preislisten") verweisen, die in diesem Fall Gegenstand der jeweiligen Aufträge werden.
- 1.5 Soweit die Vertragssoftware Softwarekomponenten Dritter enthält (die "Drittsoftware") gelten für die Überlassung dieser Drittsoftware ebenfalls diese Nutzungsbedingungen.
- 1.6 Diese Nutzungsbedingungen sind Vertragsbestandteil sämtlicher Aufträge, die zwischen Ihnen und uns über die Überlassung von Software geschlossen werden. Ihre abweichenden Bedingungen werden auch durch vorbehaltlose Auftragsannahme nicht Vertragsinhalt der Aufträge.
- 1.7 Diese Nutzungsbedingungen gelten nicht, soweit wir mit Ihnen ausdrücklich eine gesonderte abweichende Vereinbarung getroffen haben. Die Regelungen der jeweiligen Aufträge gehen den Regelungen dieser Nutzungsbedingungen vor.
- 1.8 Sollten sich diese Nutzungsbedingungen ändern, senden wir Ihnen die geänderten Nutzungsbedingungen im Rahmen des nächsten auf die Änderung folgenden Angebots zum Abschluss eines neuen Auftrags zu. Für bestehende Aufträge gelten diese Nutzungsbedingungen unverändert fort, soweit wir uns nicht mit Ihnen auf eine Geltung der geänderten Nutzungsbedingungen einigen.

### **2. Einräumung von Nutzungsrechten**

- 2.1. Mit Auslieferung und Freischaltung der Vertragssoftware räumen wir Ihnen an der Vertragssoftware das nicht ausschließliche, zeitlich befristete und – vorbehaltlich der Regelung der Ziff. 2.9 – nicht übertragbare Recht zur vertragsgemäßen Nutzung der Vertragssoftware und deren Dokumentation für den bestimmungsgemäßen Gebrauch innerhalb Ihres Unternehmens ein.
- 2.2. Die Dokumentation zu der Vertragssoftware mit dem von Ihnen genutzten Modul finden Sie in Ihrem LogIn Bereich. Aus der Dokumentation ergibt sich auch der bestimmungsgemäße Verwendungszweck der Vertragssoftware.
- 2.3. Sie sind vorbehaltlich der Regelung der Ziff. 2.9 nicht berechtigt, die Vertragssoftware an Dritte weiterzugeben oder Dritten Nutzungsrechte an der Vertragssoftware einzuräumen. Außerdem sind Sie nicht berechtigt, Dritten die Vertragssoftware in sonstiger Weise zugänglich zu machen. Nicht zu diesen Dritten zählen Ihre Mitarbeiter und andere Personen, denen Sie sich zur vertragsgemäßen Nutzung der Vertragssoftware bedienen.
- 2.4. Das Nutzungsrecht ist auf den Objektcode der Vertragssoftware beschränkt. Wir sind nicht verpflichtet, Ihnen für die Vertragssoftware den Quellcode zu überlassen.
- 2.5. Wir sind darüber hinaus nicht verpflichtet, Ihnen Updates, Upgrades oder neue Versionen der Vertragssoftware zu überlassen. Soweit wir Ihnen aber im Einzelfall Updates, Upgrades oder neue Versionen der Vertragssoftware überlassen, gelten die unter diesen Nutzungsbedingungen eingeräumten Nutzungsrechte in gleicher Weise für diese Updates, Upgrades und neuen Versionen.
- 2.6. Jegliche Dekompilierung, Disassemblierung oder ähnliche Verfahren zur Gewinnung des editierbaren Quellcodes der Vertragssoftware ist nicht gestattet.
- 2.7. Jegliche Vervielfältigung der Vertragssoftware und der Dokumentation über den bestimmungsgemäßen Gebrauch hinaus, auch teilweise, bedarf unserer vorherigen Zustimmung. Davon ausgenommen ist die Anfertigung einer Sicherungskopie, vorausgesetzt Sie versehen diese

mit den entsprechenden Urheberrechtsvermerken des Originals. Bei einem Verkauf oder sonstiger dauerhafter Überlassung kompletter Maschinen nach Ziff. 2.10 werden Sie die Sicherungskopie vernichten.

- 2.8. Jegliche Bearbeitungen oder Veränderungen der Vertragssoftware sind Ihnen nicht gestattet.
- 2.9. Abweichend von den vorstehenden Regelungen sind Sie berechtigt, im Falle des Weiterverkaufs oder sonstiger dauerhafter Überlassung der Maschinen (einschließlich der Site Control Box) an einen Dritten die Rechte an der Vertragssoftware an den Erwerber der Maschinen zu übertragen. In diesem Fall enden Ihre eigenen Rechte zur Nutzung der Vertragssoftware automatisch. Dieses Recht steht unter dem Vorbehalt, dass der Erwerber uns gegenüber die Geltung dieser Nutzungsbedingungen auch für ihn schriftlich anerkennt, indem er einen vergütungspflichtigen Softwarenutzungsvertrag mit uns schließt.

# **3. Urheber-und Verwertungsrechte**

- 3.1. Die Vertragssoftware und die Dokumentation sind urheberrechtlich für uns bzw. im Fall von Drittsoftware für den jeweiligen Hersteller, von dem wir eine Lizenz erworben haben, geschützt.
- 3.2. Alle Urheber- und Verwertungsrechte an der Vertragssoftware verbleiben bei uns bzw. dem Hersteller der in der Vertragssoftware enthaltenen Drittsoftware, soweit wir Ihnen nicht ausdrücklich nach diesen Nutzungsbedingungen Rechte zur Nutzung der .Vertragssoftware eingeräumt haben.
- 3.3. Sie werden die Urheber- und Verwertungsrechte beachten und insbesondere die Urheberrechtsvermerke nicht löschen oder ändern.

# **4. Überlassung der Site Control Box / LogIn**

- 4.1. Die Vertragssoftware wird installiert auf der Site Control Box ausgeliefert. Die Site Control Box wird Ihnen während der Dauer des Nutzungsrechts unentgeltlich überlassen.
- 4.2. Zur Nutzung der Vertragssoftware erhalten Sie von uns einen Benutzername und ein Kennwort, mit welchem Sie sich vor Nutzung der Vertragssoftware im LogIn Bereich anmelden können. Bei der ersten Anmeldung müssen Sie Ihr Passwort ändern. Anschließend erfolgt dann eine Freischaltung der Vertragssoftware durch uns.
- 4.3. Sie sind für die sichere Aufbewahrung und den sicheren Umgang von Benutzernamen und Passwort durch Ihre Mitarbeiter allein verantwortlich. Die Zugangsdaten sind geheim zu halten und vor dem Zugriff unbefugter Dritter zu schützen. Bei dem geringsten Verdacht, Dritte könnten Kenntnisse von den Zugangsdaten erlangt haben oder in absehbarer Zeit erlangen, sind wir unverzüglich zu informieren. Sie sorgen dafür, dass Ihre Mitarbeiter, die mit Ihren Zugangsdaten die Vertragssoftware nutzen, diese Bedingungen kennen und einhalten. Ihnen werden alle Handlungen (auch widerrechtliche) Ihrer Mitarbeiter zugerechnet.

# **5. Laufzeit**

- 5.1. Die Nutzungsrechte gemäß Ziff. 2 werden jeweils für ein Jahr ab Auslieferung der Vertragssoftware eingeräumt. Die Nutzungsrechte verlängern sich anschließend jeweils automatisch um ein weiteres Jahr, wenn sie nicht von einer der Parteien mit einer Frist von drei Monate zum Ende des Nutzungsjahres schriftlich gegenüber der anderen Partei gekündigt werden.
- 5.2. Im Falle des Weiterverkaufs oder einer sonstigen dauerhaften Überlassung über die Maschine enden Ihre Nutzungsrechte an der Vertragssoftware automatisch.
- 5.3. Außerdem können wir Ihre Nutzungsrechte außerordentlich kündigen, wenn Sie gegen diese Bedingungen verstoßen. In diesem Fall behalten wir uns die Geltendmachung von Schadensersatzansprüchen vor.
- Im Falle der Beendigung Ihrer Nutzungsrechte verbleibt die Site Control Box in Ihrem Besitz. Allerdings enden in diesem Fall automatisch Ihre Nutzungsrechte an der Vertragssoftware. Etwaige Sicherungskopien der Vertragssoftware sind unverzüglich zu löschen.

#### **6. Ansprüche bei Mängeln**

- 6.1. Wir haften nach Überlassung der Software für eventuelle Mängel unserer Arbeiten für die gesamte Laufzeit der Ihnen eingeräumten Nutzungsrechte. Sie sind verpflichtet, uns einen festgestellten Mangel unverzüglich schriftlich anzuzeigen.
- 6.2. Soweit nicht nachstehend ausdrücklich anders geregelt, beschränkt sich unsere Gewährleistung auf die Verpflichtung zur Nachbesserung der Vertragssoftware am vertraglichen Ort. Darüber hinausgehende Ansprüche stehen Ihnen unbeschadet eventueller Ansprüche nach Ziffer 15 nicht zu. Sollten mehrfache Nachbesserungsversuche den Mangel nicht beseitigt haben, sind Sie nach erfolglosem Ablauf einer angemessenen Nachfrist zu einer entsprechenden Minderung berechtigt. Sollte die Vertragssoftware trotz Minderung für Sie nachweisbar ohne Interesse sein, können Sie nach schriftlicher Ankündigung von dem einzelnen Auftrag, der mangelhaft ausgeführt wurde, zurücktreten. Mängelansprüche sind ausgeschlossen, wenn ein Mangel unerheblich ist oder auf einem Umstand beruht, den wir nicht zu

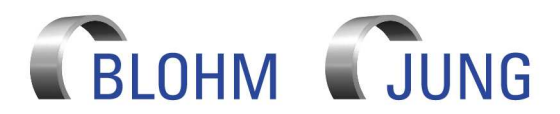

# Software Nutzungsbedingungen (Inland (Deutschland))

vertreten haben, insbesondere auf üblichen Verschleiß/ natürliche Abnutzung, ungeeignete und unsachgemäße Verwendung, fehlerhafte oder nachlässige Behandlung, ungeeignete Betriebsmittel, ungeeigneter Baugrund, chemische, elektrochemische oder elektrische Einflüsse oder Nichtbeachtung der von uns vorgegebenen Installations- oder Umgebungsbedingungen.

# **7. Haftung / Haftungsausschluss**

7.1. Für Schäden haften wir aus welchen Rechtsgründen auch immer

- ausschließlich
- bei Vorsatz,
- bei grober Fahrlässigkeit des Inhabers / der Organe oder leitender Angestellter,
- bei schuldhafter Verletzung von Leben, Körper, Gesundheit,
- bei Mängeln, die wir arglistig verschwiegen haben,
- im Rahmen einer Garantiezusage,
- soweit nach Produkthaftungsgesetz für Personen- oder Sachschäden an privat genutzten Gegenständen gehaftet wird.
- 7.2. Bei schuldhafter Verletzung wesentlicher Vertragspflichten haften wir auch bei grober Fahrlässigkeit nicht leitender Angestellter und bei leichter Fahrlässigkeit, in letzterem Fall begrenzt auf den vertragstypischen, vernünftigerweise vorhersehbaren Schaden höchstens aber für sämtliche Schäden innerhalb eines Kalenderjahres auf die Höhe der Vergütung, die Sie unter dem betreffenden Serviceauftrag, für den die Vertragssoftware genutzt worden ist, in dem jeweiligen Kalenderjahr an uns gezahlt haben. Weitere Ansprüche sind ausgeschlossen.

# **8. Vergütung**

- 8.1. Die Überlassung der Vertragssoftware unter diesen Nutzungsbedingungen erfolgt für Sie vergütungsfrei.
- 8.2. Ihre Pflicht zur Zahlung der Servicegebühr unter den Servicebedingungen (Inland) bleibt unberührt.

#### **9. Vertraulichkeit**

- 9.1. Alle im Rahmen des jeweiligen Auftrags erhaltenen Daten von Ihnen und sonstige Informationen von Ihnen über Produktionsgeheimnisse, relevante produktbezogene Daten usw. werden von uns ausschließlich für die im Rahmen der im jeweiligen Auftrag definierten Leistungen genutzt.
- 9.2. Sie stimmen zu, dass wir Ihnen technische Verbesserungsvorschläge für die Maschine sowie neue Produkt vorstellen dürfen, wenn wir feststellen, dass es Verbesserungsbedarf an der Maschine gibt oder ein anderes Produkt für die Zwecke Ihrer Produktion besser geeignet erscheint.

# **10. Allgemeine Bestimmungen**

- 10.1. Sie dürfen Forderungen oder sonstige Ansprüche aus dem Auftrag nur mit unserer vorherigen schriftlichen Zustimmung abtreten, soweit Ihre Gegenforderung nicht unbestritten oder rechtskräftig festgestellt ist.
- 10.2. Die Nutzungsbedingungen unterliegen deutschem Recht unter Ausschluss des internationalen Privatrechts sowie des UN-Kaufrechts. Gerichtsstand ist Hamburg. Wir sind jedoch auch berechtigt, unsere Ansprüche an Ihrem allgemeinen Gerichtsstand geltend zu machen
- 10.3. Soweit die vorstehenden Nutzungsbedingungen Schriftformerfordernisse enthalten, ist zu deren Wahrung die Übersendung per E-Mail ausreichend.
- 10.4. Sofern nicht anderweitig zwischen uns vereinbart, ersetzen diese Nutzungsbedingungen alle zwischen uns bestehenden Vereinbarungen und Verträge über die Überlassung von Software im Sinne dieser Nutzungsbedingungen.